### **EDTC 6332: Project Proposal**

Fall 2021 Module 1

Maria Elena Hernandez

## **Introduction**

Most educational institutes in the United States are required by law to have closed captions for its videos. The Americans with Disabilities Act aims to ensure equal opportunities for learners with disabilities. Unfortunately, many people utilize a video service's automatic caption feature to meet the minimum requirement of having closed captions and wipe their hands clean of any further obligation.

While automatic caption technology has improved, it is not enough. W3C Web Accessibility Initiative even has a section on their website titled "Automatic Captions are Not Sufficient." Students deserve the most accurate captioning in order to understand the content they signed up (and paid) to learn.

Learning how to manually add closed captions to a video will not only help instructional designers and faculty meet the ADA requirements, but it will also benefit students with a clearer understanding of the video content. This will not be limited to students who are deaf or hard of hearing. Non-native English speakers also use captions, as do people who watch videos in loud environments or use captions to help them focus.

#### **Identification of the Problem**

Currently, there are Texas State Technical College faculty members and instructional designers uploading videos to online courses who use automatic

captioning. In many cases, editing captions is possible on the video service provider. But the functionality is limited. A user can change words, but they may not be able to adjust the timings. Or they may be forced into using timings that do not allow natural breaks in the transcript and could confuse the sentence's meaning. In short, automatic captioning does not provide the most accurate captions or allow easy editing to follow captioning best practices.

# **Description of the Proposed Solution**

The proposed solution is a self-paced instructional unit covering how to manually create video captions. It will be broken up into four learning objectives:

- 1. Prepare a transcript for closed captions.
- 2. Add timings to a text file.
- 3. Save work as a closed caption file.
- 4. Review timings for errors.

There are a handful of free programs that can be used for these steps. Each learning objective will be a module that will include a video tutorial, an assessment, and links to resources.

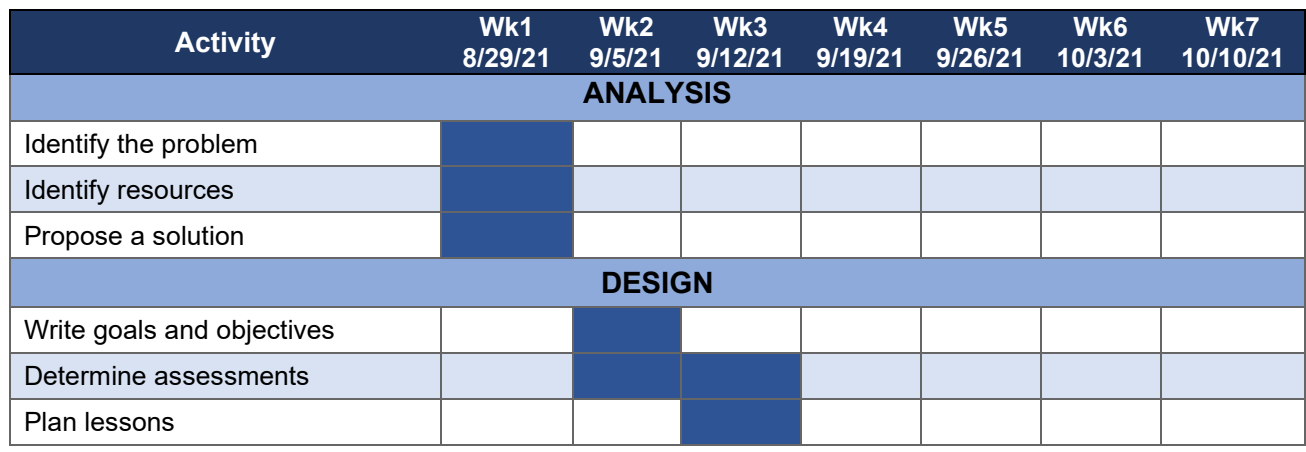

## **Project Timeline**

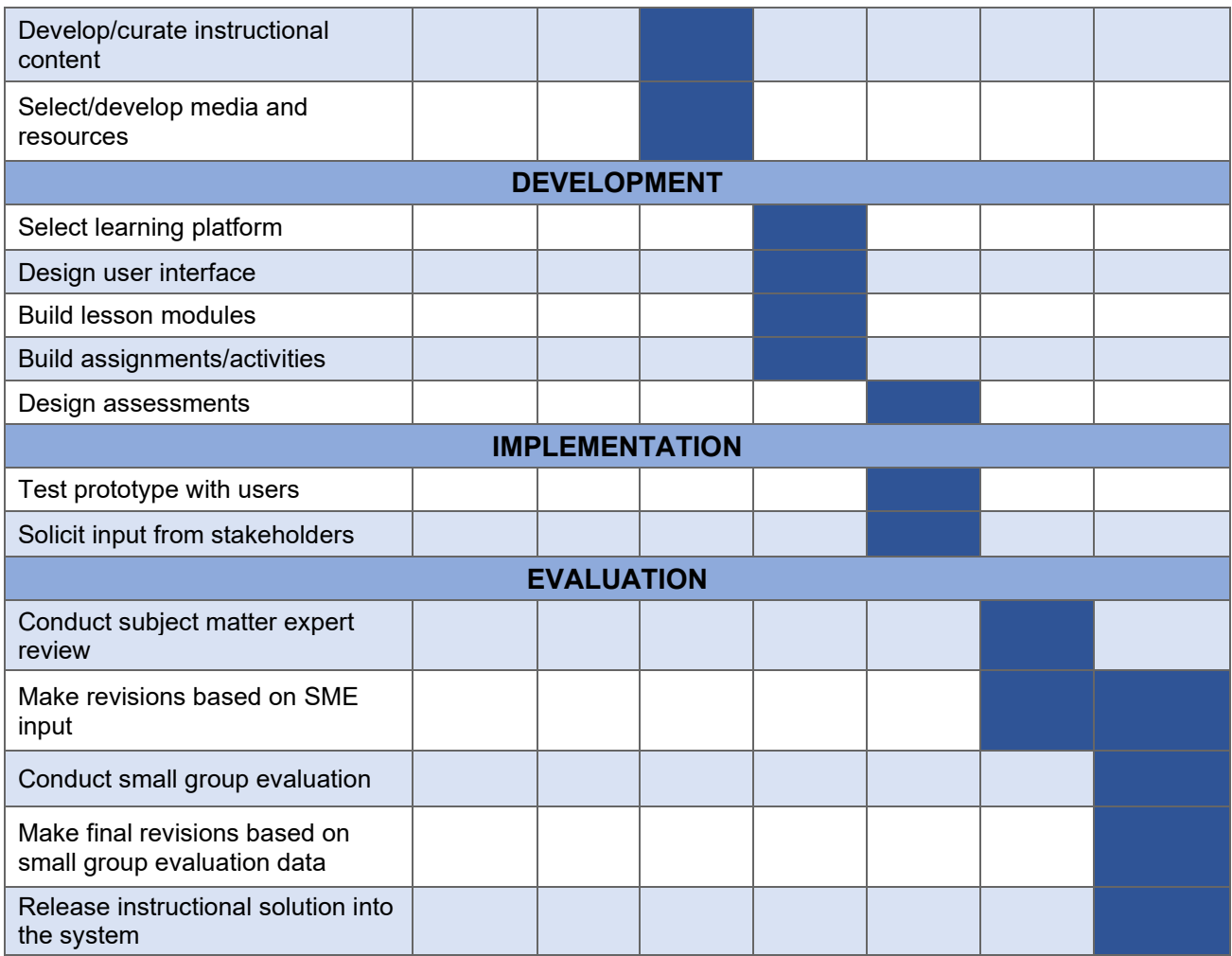

## **Summary**

Federal law requires closed captions for most educational institutes. While many people toss the responsibility to a video provider's automatic captioning, it is a disservice to students who rely on captions for comprehension. Accurate closed captions that follow best practices are still not possible with automatic captions, so closed captions should be created manually. This online self-paced instructional unit will review how to do prepare a transcript for captions, add timings for captions, save a file for closed captions, and review the file for errors. Learners will also identify free

programs available for download, which can be utilized to prepare a closed captions file. Those resources will be discussed in detail in the design plan for this proposed solution.